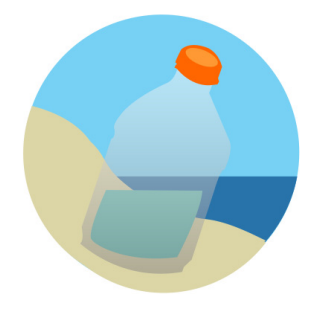

## Marine LitterWatch **guide for event organisers**

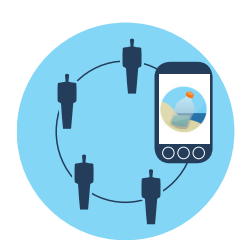

**1. Log in to your community with the community code, and set up a beach and an event.** You can use the web portal or the app for this. Monitoring events can only be set-up via the web portal. You 'll get an event code to share with participants so they can submit their data on the event day.

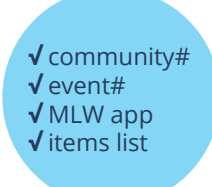

**2. Share the community and event codes** with the participants joining the event. Make sure they have downloaded the Marine LitterWatch app before going to the beach. The event should show up in their app event list. Being familiar with the marine litter items list in the app survey will also help a lot on the day!

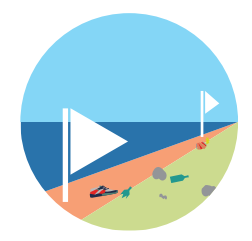

**3. On the event day, set a beginning and end point for the survey**  at the beach. This should match what you set up via the web portal or the app. If it is a monitoring event, the distance should be 100m. You can take 100 steps of 1m if you have no other tool!

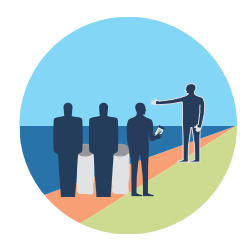

**4. Split the participants into teams** where one registers the litter in the app survey and the others collect it into bags. Share the instructions on how to carry out the survey and submit the data at the end with the event code. If it is a monitoring event, the instructions should be in line with the Marine Strategy Framework Directive protocol. Don't forget safety guidelines!

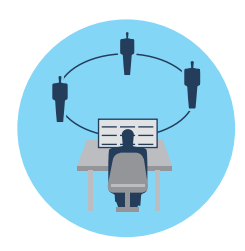

**5. Make sure the data from all surveys is submitted** within 28 days. The green  $\odot$  in the list of surveys in the app of the participants will show if the data was submitted. If it is a monitoring event, you´ll need to quality check the data at the end via the web portal. Don´t forget to give feedback to the participants once all the surveys are in!

## **Good luck with the event!**

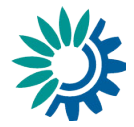

European Environment Agency